## **مجموعه آموزشی Safe Fail**

**(QV-F-A)**

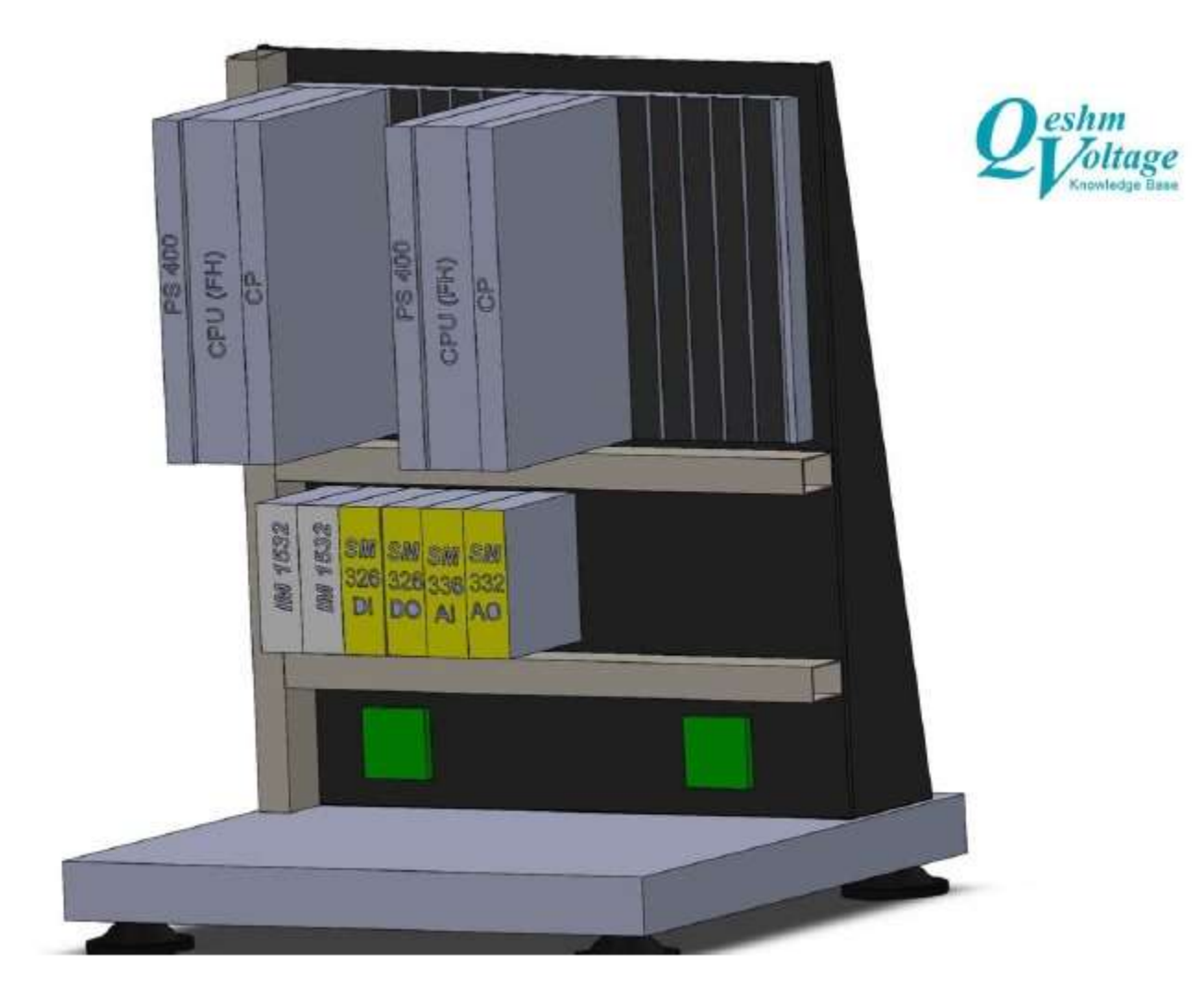

## **معرفی مجموعه**

مجموعه آموزشي Failsafe \_ 7-400 PLC به صورت یک کیف قابل حمل (پرتابل) و با استفاده از محصولات شرکت معتبر Siemens طراحي و ساخته شده است و کلیه مهارت های الزم جهت کنترل فرآیند های صنعتي کوچک متفاوت را توسط شبیه ساز های قرار داده شده ارائه مي دهد. بر روی این کیف، یک عدد Failsafe\_7-400S PLC به همراه ماژول های افزایشي ورودی- خروجي PLC و ماژول تغذیه PLC و تعدادی شبیه سازه قرار داده شده است.

ورودی و خروجي های PLC به نحوی طراحي شده اند که سیم کشي و راه اندازی مجموعه در حداقل زمان امکان پذیر باشد. شبیه سازهای این مجموعه به گونه ای طراحی شده است که کلیه مفاهیم PLC از مفاهیم مقدماتی (ورودی- خروجی) تا مفاهیم پیشرفته )تایمر، شمارنده، ورودی\_خروجي آنالوگ ...( را در بر مي گیرد.

این سیستم ها برای کنترل فرایندهای بکارمیروند که در آنها ایمني از اهمیت بسیارباالیي برخوردار است د ر چنین فرایندهای به هنگام وقوع خطا یا توقف عملکرد سیستم کنترل باید فرایند را به یک حالت ایمن از پیش تعریف شده ببردتا خسارتي متوجه افراد محیط زیست دستگاهها و فرایند نگردد.

با توجه به اهمیت و حساسیت سیستم های failsafe و نیز نیاز روز افزون استفاده از این سیستم ها در صنعت بخصوص صنعتهایي نظیر پاالیشگاه ،پتروشمي و،.... شرکت قشم ولتاژ را بر آن داشته است که ست آموزشي مرتبط با سیالبس های کاربردی این سیستم ها را برگزار نماید تا متخصیصین و مهندسان عرصه اتوماسیون صنعتي آموزش های الزم و کاربردی را در این زمینه بدست آورند و بتوانند از این ست آموزشي در جهت ارتقا سیستم های واقعي Failsafe در صنعت استفاده نمایند.

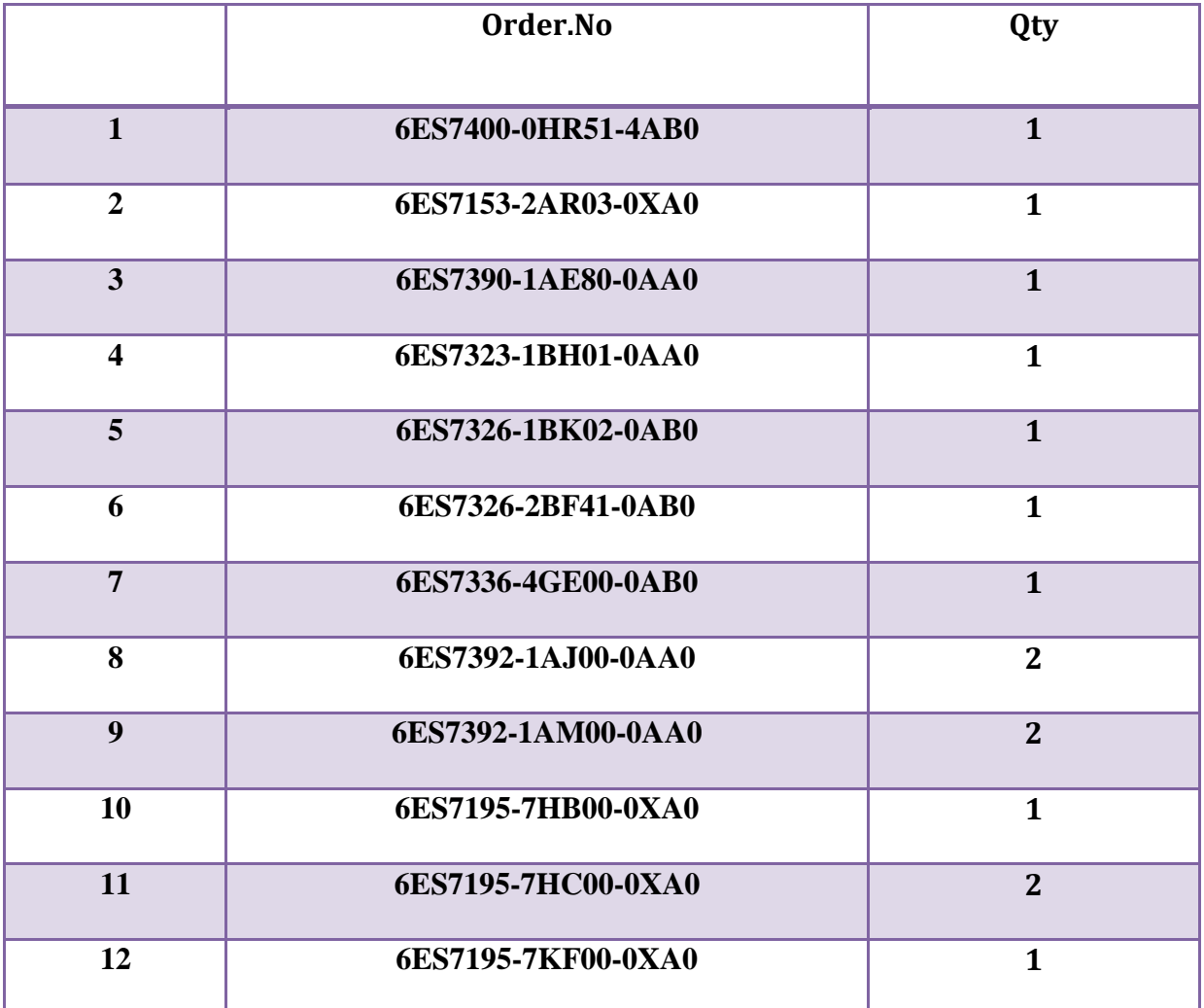

**معرفی نرم افزار و نصب نرم افزار**

نرم افزار Step7 جهت برنامه نویسی CPU با نام Simatic Manager استفاده می شود . در زمان نصب می بایست فایل

فشرده شده بر روی کامپیوتر کپي و سپس اجرا شود .

توجه شود که در انتهای مراحل نصب کادری ظاهر میشود که درمورد نصب قفل نرم افزاری سوال مي پرسد که

حتما باید گزینه ی Skip را بزنید.